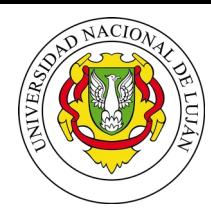

Administración y Gestión de Redes Lic. Sistemas de información

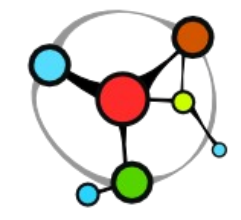

Laboratorio de Redes. Recuperación de Información y Estudios de la Web

# **Protocolo SNMP**

*Simple Network Management Protocol*

#### Equipo docente:

Fernando Lorge (florge@unlu.edu.ar) Santiago Ricci (sricci@unlu.edu.ar) Alejandro Iglesias (aaiglesias@unlu.edu.ar) Mauro Meloni (maurom@unlu.edu.ar) Patricio Torres (ptorres@unlu.edu.ar)

v2023

#### Herramientas de monitoreo y control

Existen diferentes herramientas y alternativas a la hora de monitorear una red. Distintas organizaciones y empresas han creado, además, protocolos que se pueden implementar en los dispositivos que componen una red para tal fin.

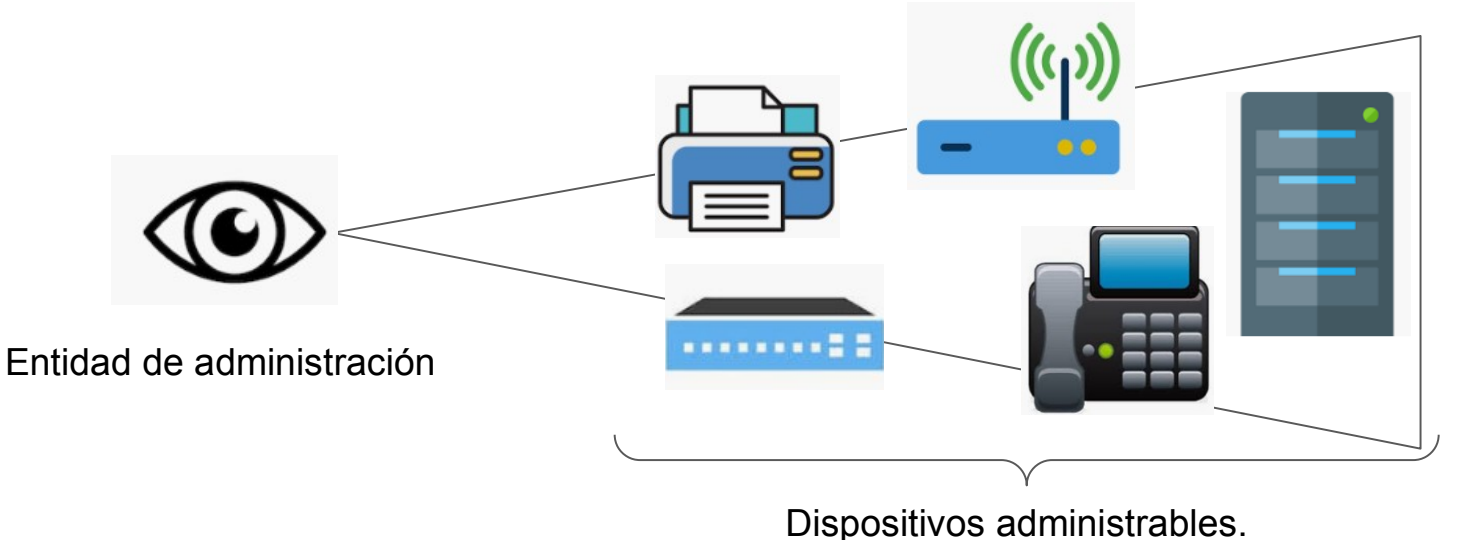

### Arquitectura de un sistema de administración de red

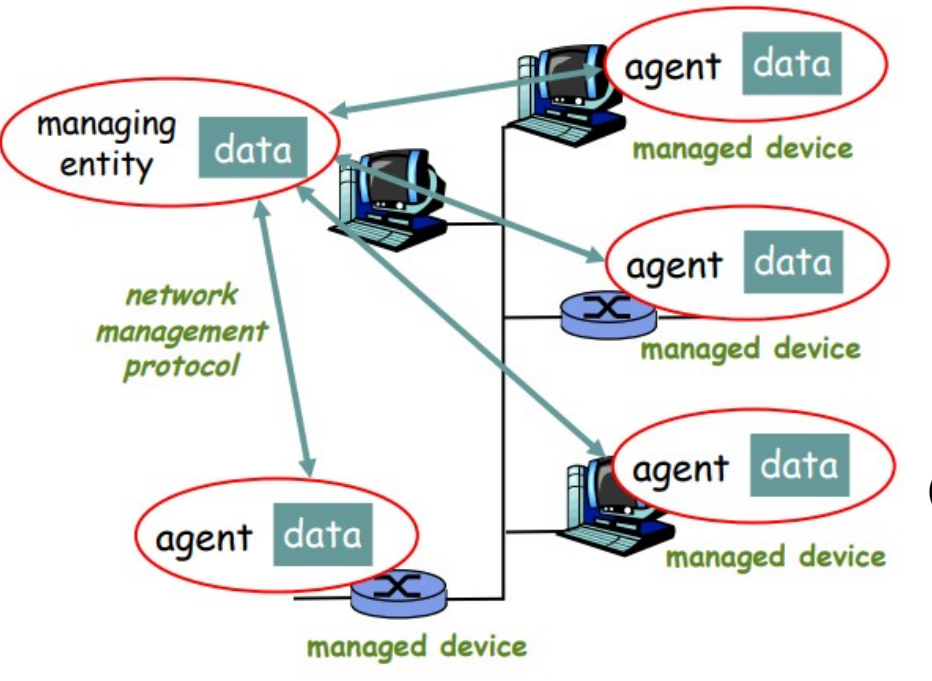

Los **"Managed devices"** *(ej: switches, routers, ups, pcs..)*

contienen

#### **"Managed objects"**

*(ej: estado de la interfaz, tamaño de la tabla de rutas, temperatura en baterías)*

cuyos datos son recolectados dentro de una

#### **"Management Information Base"**

*(la información del estado de estos objetos organizada en un un árbol)*

utilizando un **"Network Management Protocol"** (ej: snmp, netconf)

#### **Estándares**

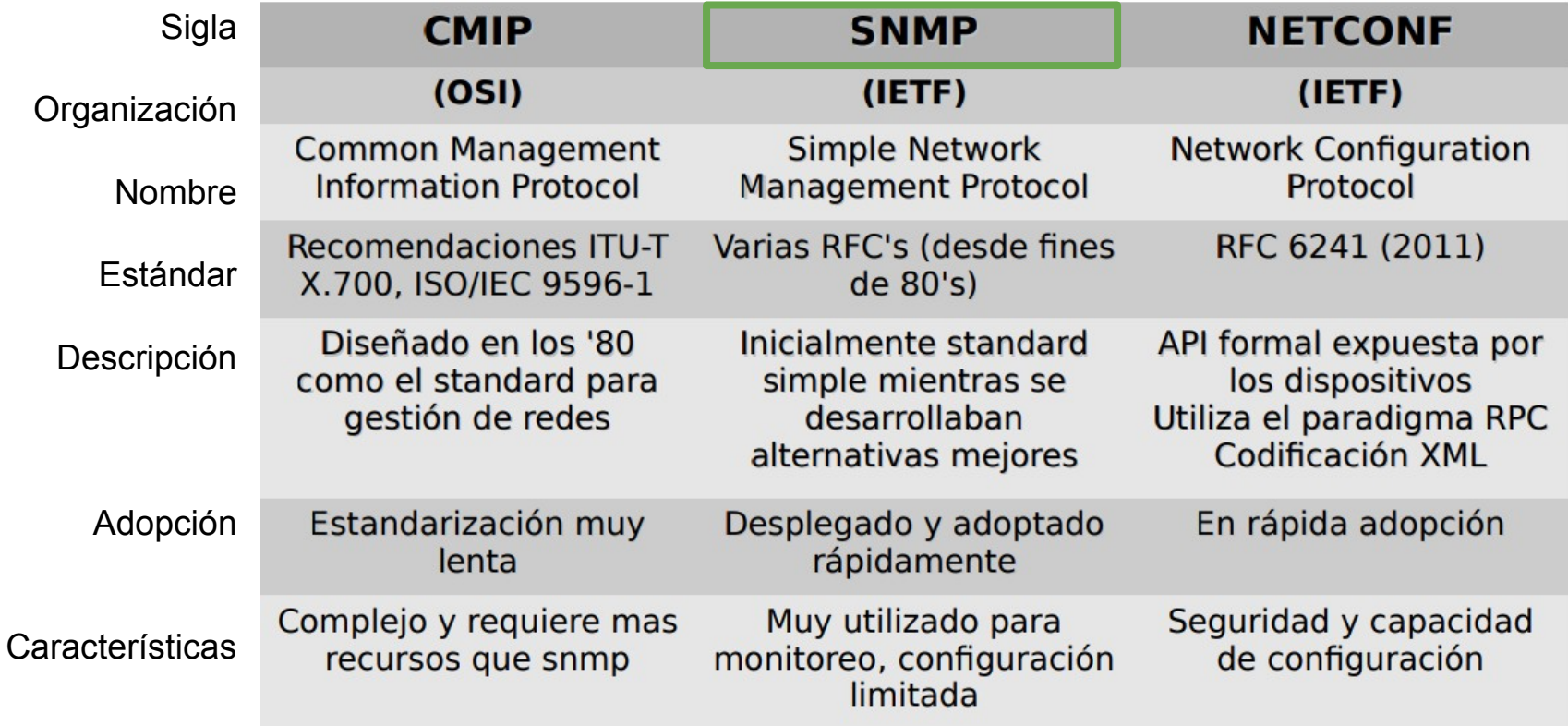

# ¿Qué es SNMP?

Es un protocolo que facilita el intercambio de información de administración entre dispositivos de una red y una estación de monitoreo (alertas y estado del dispositivo).

- Es de capa de aplicación y utiliza **UDP** como protocolo de transporte.
- Simple y fácil de implementar, **posee diferentes versiones** (2c y 3 en uso)
- Permite **obtener información** de un dispositivo de forma remota y **modificar su configuración.**
- Organiza la información de un dispositivo en una **estructura de árbol** que denomina "**MIB**" (**M**anagement **I**nformation **B**ase).

#### Versiones del protocolo

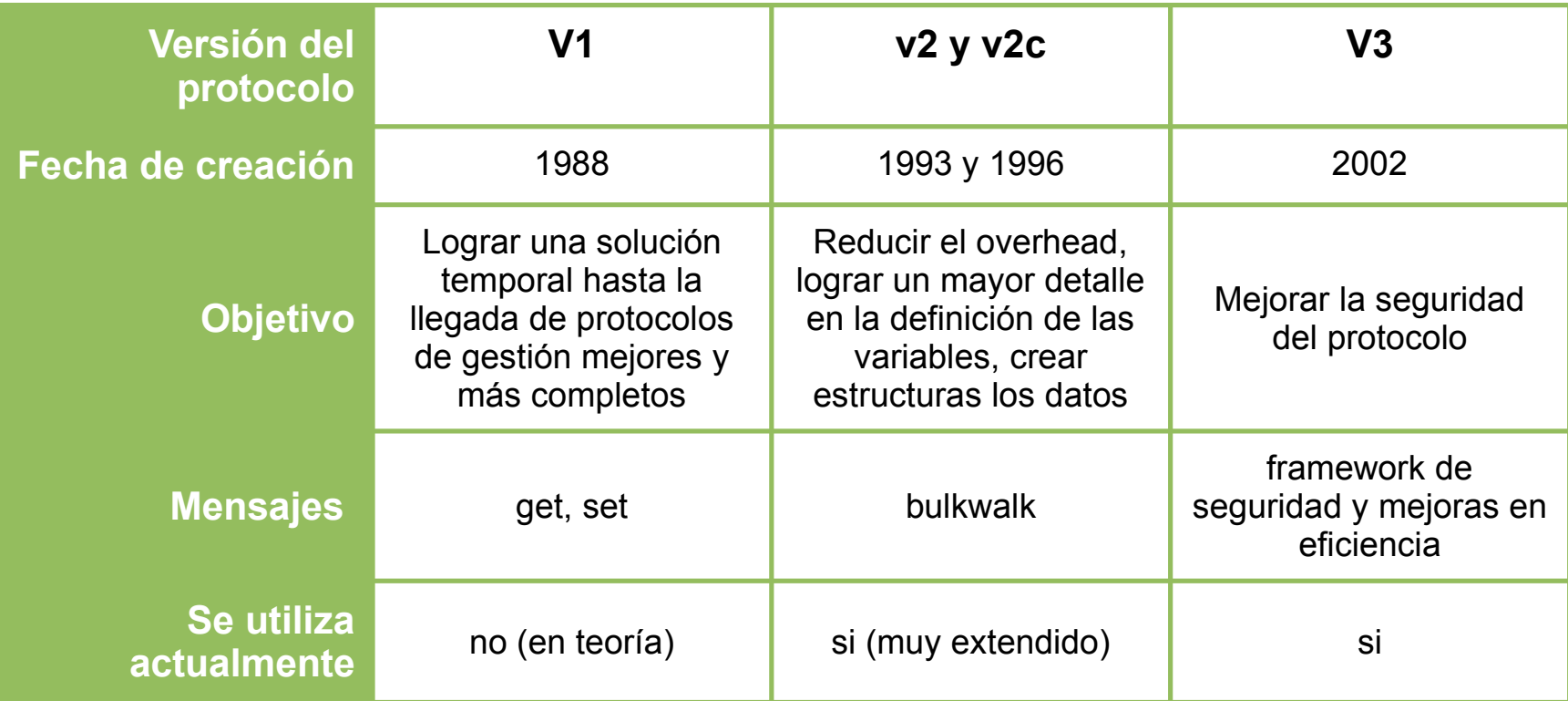

# Cómo funciona el protocolo

Se organiza con arquitectura **cliente/servidor** y las **dispositivos administrables tienen un servidor en escucha** en el puerto por defecto 161.

- Los **administradores pueden enviar mensajes** a ellos y obtener una **respuesta en forma sincrónica** utilizando un cliente snmp.
- Los dispositivos organizan su información de estado utilizando una **MIB**, e identifica cada objeto (dato) mediante un número denominado **OID.**

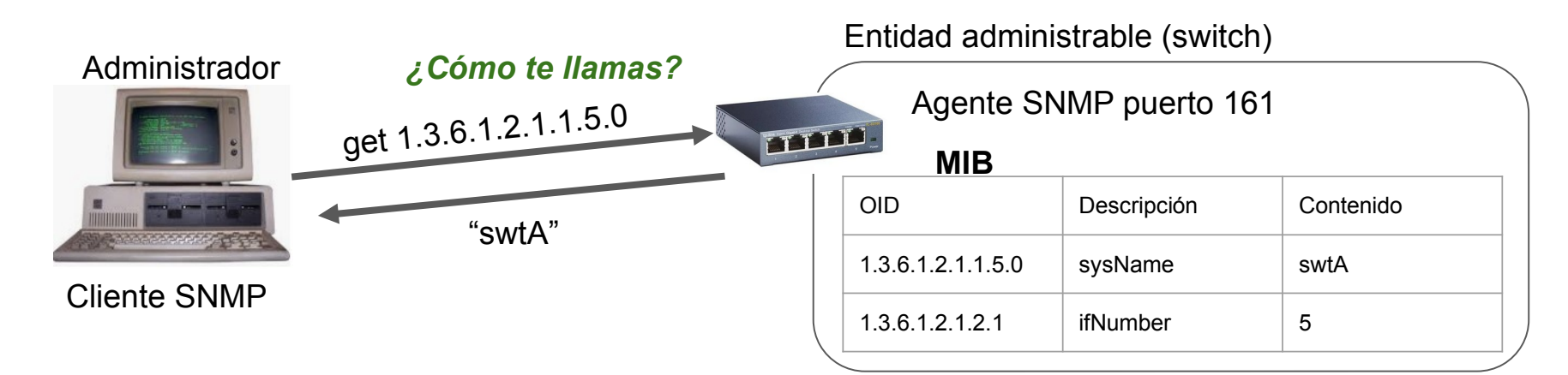

# ¿Qué mensajes implementa el protocolo?

**GET** permite solicitar la información a un agente sobre un OID particular. **GET NEXT / BULK** permite solicitar toda la información de una rama del árbol. **Obtener** información

**SET** permite cambiar la configuración de un dispositivo utilizando un OID. Cambiar configuración

**TRAP** son mensajes de alerta que envían los dispositivos administrados a una entidad administradora, son asincrónicos y requieren de una aplicación en Recibir alertas

escucha en la estación de monitoreo.

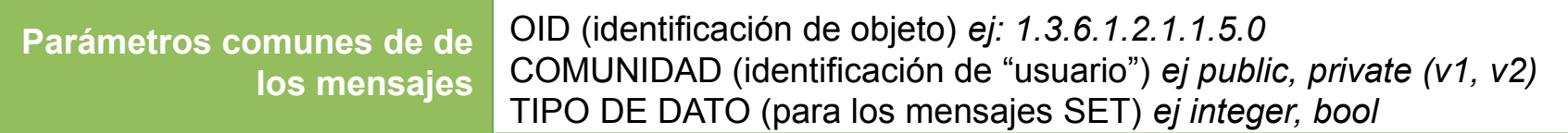

#### **TRAPS**

Tiene como objeto emitir una alerta al administrador ante un evento sucedido en el dispositivo.

Originalmente seis tipos de trap estandarizados y se ha reservado un espacio para poder definir nuevos traps (propietarias).

0-Cold start: El agente ha sido inicializado/reinicializado 1-Warm start: La configuración del agente ha cambiad 2-Link down: Una interfaz se encuentra fuera de servicio 3-Link up: Una interfaz se encuentra en servicio 4-Authentication failure: Se ha recibido un requerimiento de un NMS no autorizado 5-EGP neighbor loss: Cuando un equipo adyacente se encuentra fuera de servicio 6-Enterprise: Nuevos traps incluidos por los vendedores

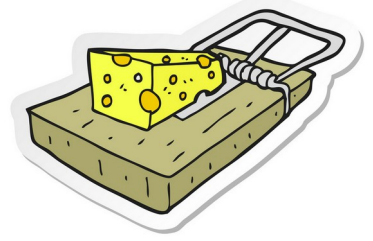

#### Resumiendo

#### Estación de monitoreo

#### Entidad administrable (Ej. switch) Aplicación en escucha UDP 161

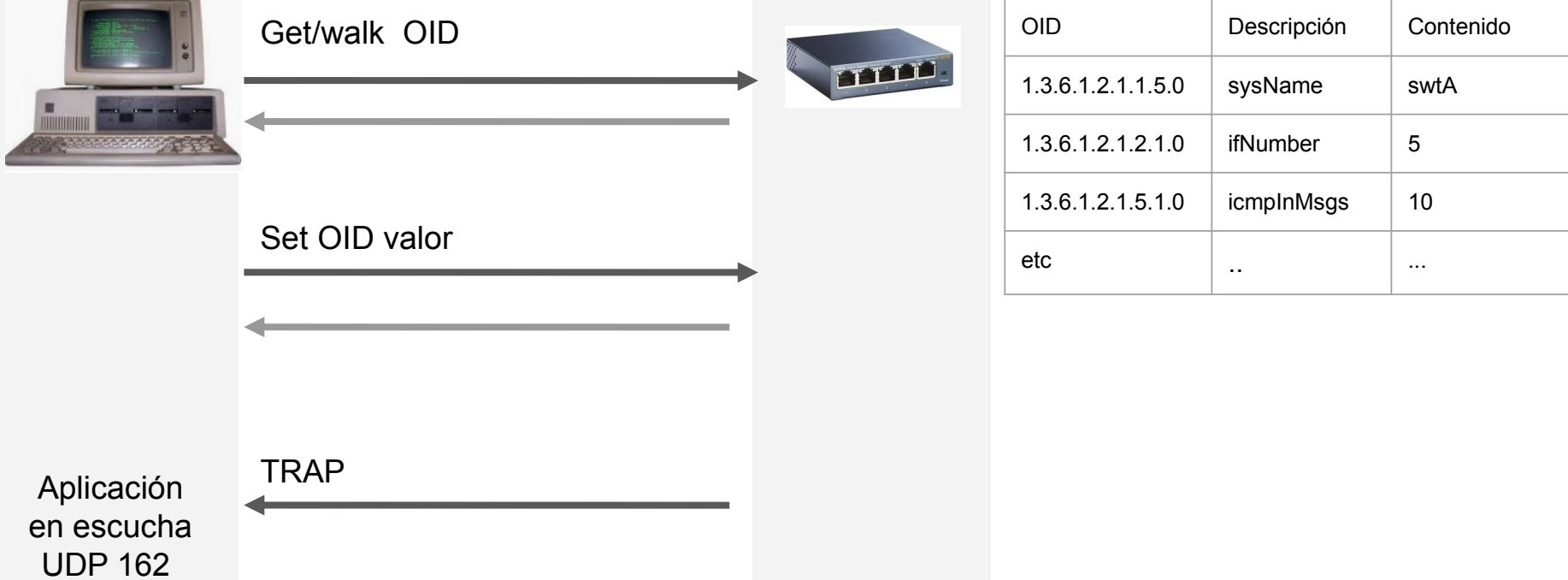

### ¿Cómo está compuesta una MIB?

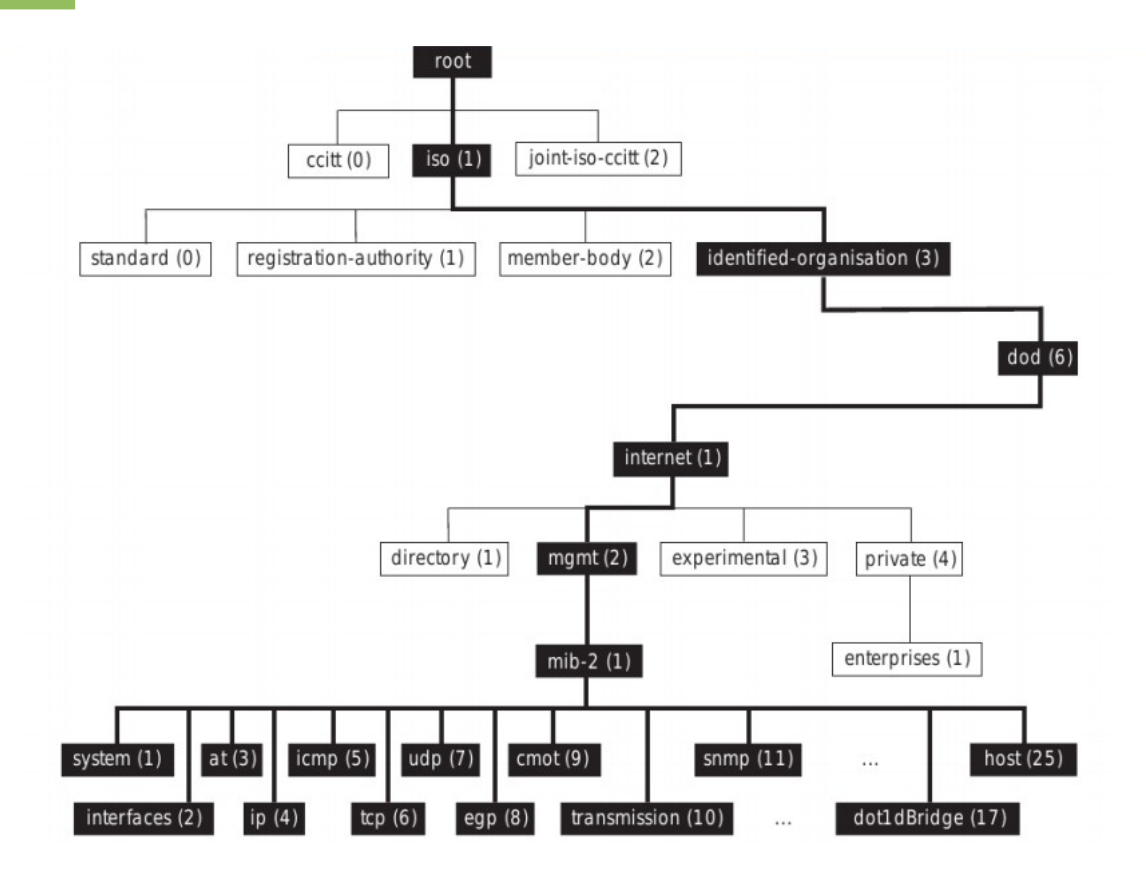

Cada nodo del árbol tiene un nombre (nemotécnico) y un número asignado.

Cada rama del árbol representa una categoría.

Cada hoja, un objeto que puede ser consultado (y a veces modificado)

Existen ramas obligatorias de implementar (por ejemplo system, ip, icmp).

La empresas pueden crear sus propias ramas (en 1.3.6.1.4 private). Existen RFCs que definen sintáxis y semántica.

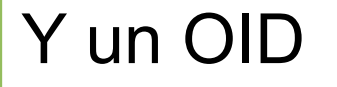

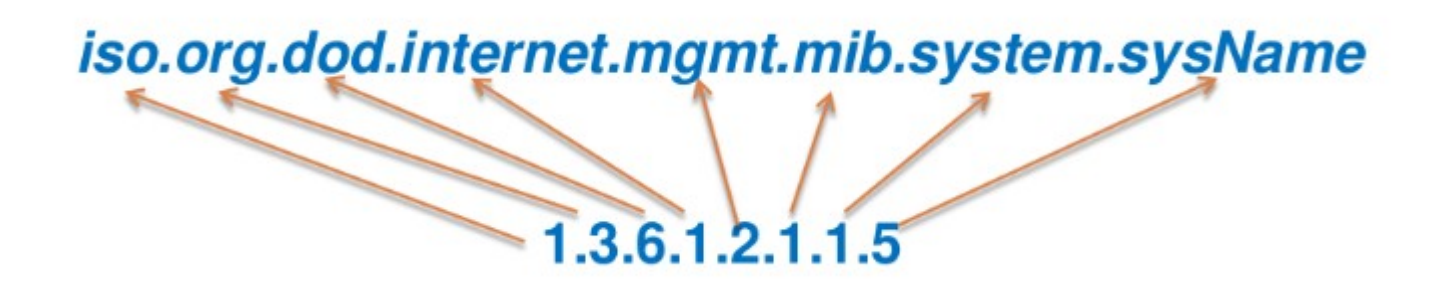

El objeto sysName por lo tanto viene de ISO -> la rama ORG -> la rama DOD -> Internet -> Administración -> MIB -> sistema -> y finalmente la hoja con el valor "sysName"

# Management Information Base (MIB)

Constituyen una colección de objetos identificados para la gestión, sus tipos y relaciones en una entidad gestionada.

La estructura de las MIBs se establece mediante una "sintaxis" denominada Structure of Management Information (SMI) que define las reglas generales para nombrar los objetos, definir sus tipos y codificar sus valores.

Ejemplo de definición de un objeto en una MIB

**{iso(1) identified-org(3) dod(6) internet(1) mgmt(2) mib-2(1) ip(4)}**

```
ipForwarding OBJECT-TYPE
        SYNTAX INTEGER {
             forwarding(1), -- acting as a gateway
               not-forwarding(2) -- NOT acting as a gateway
 }
        ACCESS read-write
        STATUS mandatory
        DESCRIPTION
            "The indication of whether this entity is acting 
            as an IP gateway in respect to the forwarding of
            datagrams received by, but not addressed to, this
            entity. IP gateways forward datagrams. IP hosts
            do not (except those source-routed via the host)."
        ::= { ip 1 }
```
Este bloque define el OID **1.3.6.1.2.1.4.1** (ipForwarding), que permite conocer o modificar si el dispositivo gestionado reenvía paquetes o no. En palabras sencillas: si tiene rol de router (valor 1) o no (valor 2).

#### Management Information Base (MIB)

Definición de objetos mediante SMIv2:

```
<name> OBJECT-TYPE
SYNTAX <datatype>
UnitsParts (Opcional)
MAX-ACCESS <not-accessible, accessible-for-notify, read-only, read-write, o 
read-create>
STATUS <current, obsolete, deprecated> 
DESCRIPTION <Texto que describe el objeto>
ReferPart (Opcional)
IndexPart (Opcional)
DefValPart (Opcional)
::= { <OID único del objeto> }
```
Datatype puede se un tipo básico: Integer, Octect string, object identifier, Integer32, IpAddress, Counter32, Gauge32, Unsigned32, TimeTicks, Opaque, Counter64, bits; o bien una secuencia ("sequence of") para representar tablas

#### Más ejemplos de definiciones

**{iso(1) ident-org(3) dod(6) internet(1) mgmt(2) mib-2(1) ip(4)}**

**ipDefaultTTL** OBJECT-TYPE SYNTAX **INTEGER (1..255)** MAX-ACCESS **read-write** STATUS current **DESCRIPTION** "The default value inserted into the Time-To-Live field of the IP header of datagrams originated at this entity, whenever a TTL value is not supplied by the transport layer protocol."

 **::= { ip 2 }**

Este bloque define el OID **1.3.6.1.2.1.4.2** (ipDefaultTTL), que permite conocer o modificar el TTL asignado por defecto a los paquetes IP que se generan en este dispositivo.

**{iso(1) ident-org(3) dod(6) internet(1) mgmt(2) mib-2(1) ip(4)}**

**ipInReceives** OBJECT-TYPE SYNTAX **Counter32** MAX-ACCESS **read-only** STATUS current **DESCRIPTION**  "The total number of input datagrams received from interfaces, including those received in error"  **::= { ip 3 }**

Este bloque define el OID **1.3.6.1.2.1.4.3** (ipInReceives), que permite conocer la cantidad de paquetes IP recibidos por este dispositivo desde su reinicio. Como es de tipo Counter, es un valor que no puede disminuir (salvo reestablecerse a 0) y no puede ser modificado.

## Management Information Base (MIB)

Algunos subconjuntos (módulos) han sido definidas por la IANA, otras por la IETF, otras por IEEE. Cada fabricante puede, además, definir las suyas.

- MIB-II: RFC 1213 MIB for Network Management of TCP/IP-based internets
- SNMPv2-MIB: RFC 3418 MIB for the Simple Network Management Protocol
- TCP-MIB: RFC 4022 MIB for the Transmission Control Protocol (TCP)
- IP-MIB: RFC 4293 MIB for the Internet Protocol (IP)
- IF-MIB: RFC 2863 The Interfaces Group MIB
- UPS-MIB: RFC 1628 UPS Management Information Base IETF Tools

El sitio web OIDView [[http://www.oidview.com/mibs/detail.html\]](http://www.oidview.com/mibs/detail.html) posee un buscador de MIBs, donde se ordenan por fabricante y es posible conocer los OIDs de los campos de cada módulo.

### OIDs clásicos

```
En la rama iso.org.dod.internet.mgmt.mib-2 {1.3.6.1.2.1}
     system {1.3.6.1.2.1.1} -- rama de objetos de información del sistema
           sysDescr {1.3.6.1.2.1.1} -- descripción textual del dispositivo
           sysUpTime {1.3.6.1.2.1.3} -- tiempo desde el reinicio del dispositivo (en 1/100 seg)
           sysContact {1.3.6.1.2.1.4} -- contacto de la persona que gestiona este nodo
           sysName {1.3.6.1.2.1.5} -- nombre del dispositivo (hostname)
```
En la rama **iso.org.dod.internet.mgmt.mib-2.interfaces** {1.3.6.1.2.1.2} **ifTable** {1.3.6.1.2.1.2.2} -- tabla de información de las interfaces de red del dispositivo **ifPhysAddress** {1.3.6.1.2.1.2.2.*N*.6} -- dirección física (MAC) de la interfaz número *N* **ifAdminStatus** {1.3.6.1.2.1.2.2.*N*.7} -- estado deseado de la interfaz *N* (up - down - testing) **ifOperStatus** {1.3.6.1.2.1.2.2.*N*.8} -- estado real de la interfaz número *N* (up - down - testing)

En la rama **iso.org.dod.internet.mgmt.mib-2.ip** {1.3.6.1.2.1.4} **ipInReceives** {1.3.6.1.2.1.4.3} -- número total de paquetes recibidos en todas las interfaces

**ipForwDatagrams** {1.3.6.1.2.1.4.6} -- número total de paquetes reenviados **ipAddrTable.***N***.ipAdEntAddr** {1.3.6.1.2.1.4.20.*N*.1} -- rama de dirección IP de la interfaz *N*

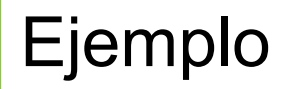

#### **:\$ snmpget -v 2c -c public 54.242.136.20 1.3.6.1.2.1.1.5.0 iso.3.6.1.2.1.1.5.0 = STRING: "cisco-7513"**

-v 2c Versión del protocolo a utilizar. -c public la comunidad 54.242.136.20 IP del dispositivo 1.3.6.1.2.1.1.5.0 OID a consultar (sysName)

iso.3.6.1.2.1.1.5.0 OID de respuesta STRING tipo de dato "cisco-7513" valor de la respuesta

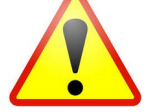

La **comunidad** viaja en texto plano y funciona como usuario y contraseña a la vez.

Cada comunidad puede tener permisos de lectura y escritura sobre cada OID.

Suelen existir 2: "public" y "private"

### Todos los mensajes del protocolo

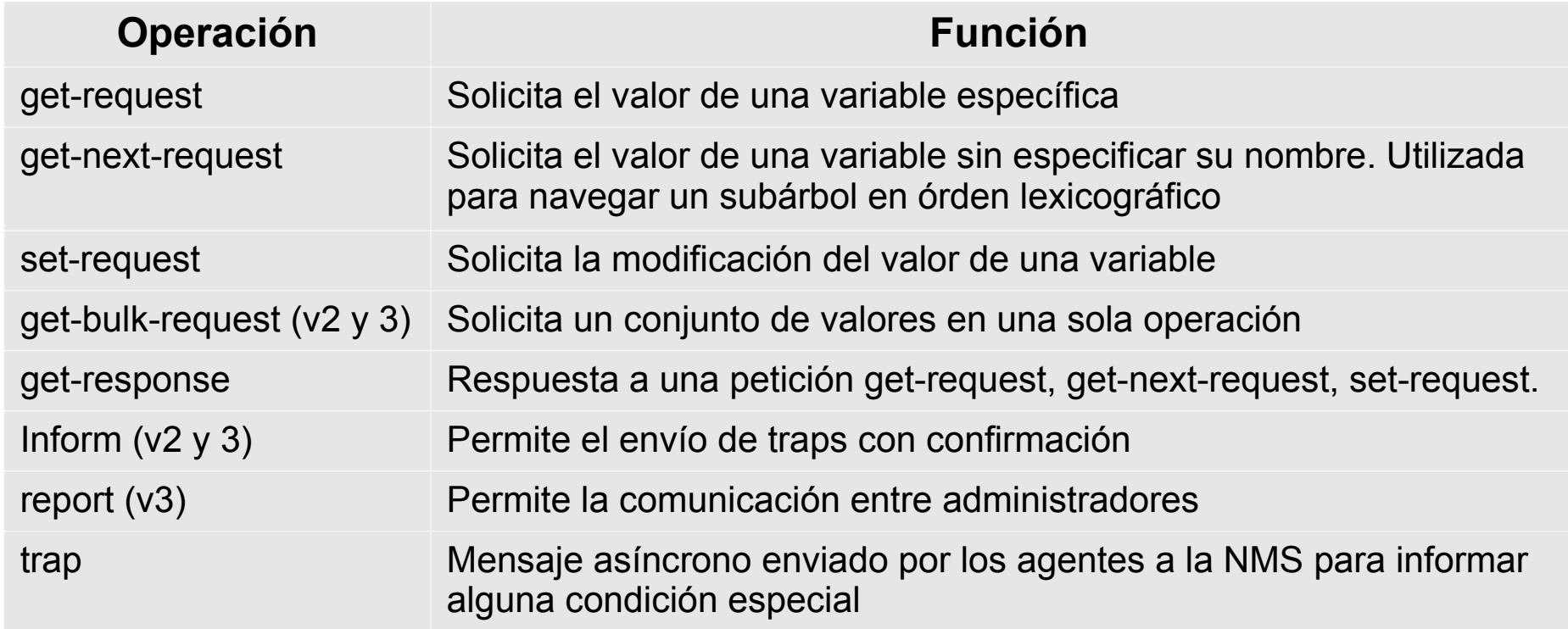

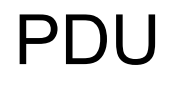

#### Formato Mensajes (Get, Get-next, Set, Response, Inform, snmpv2 trap)

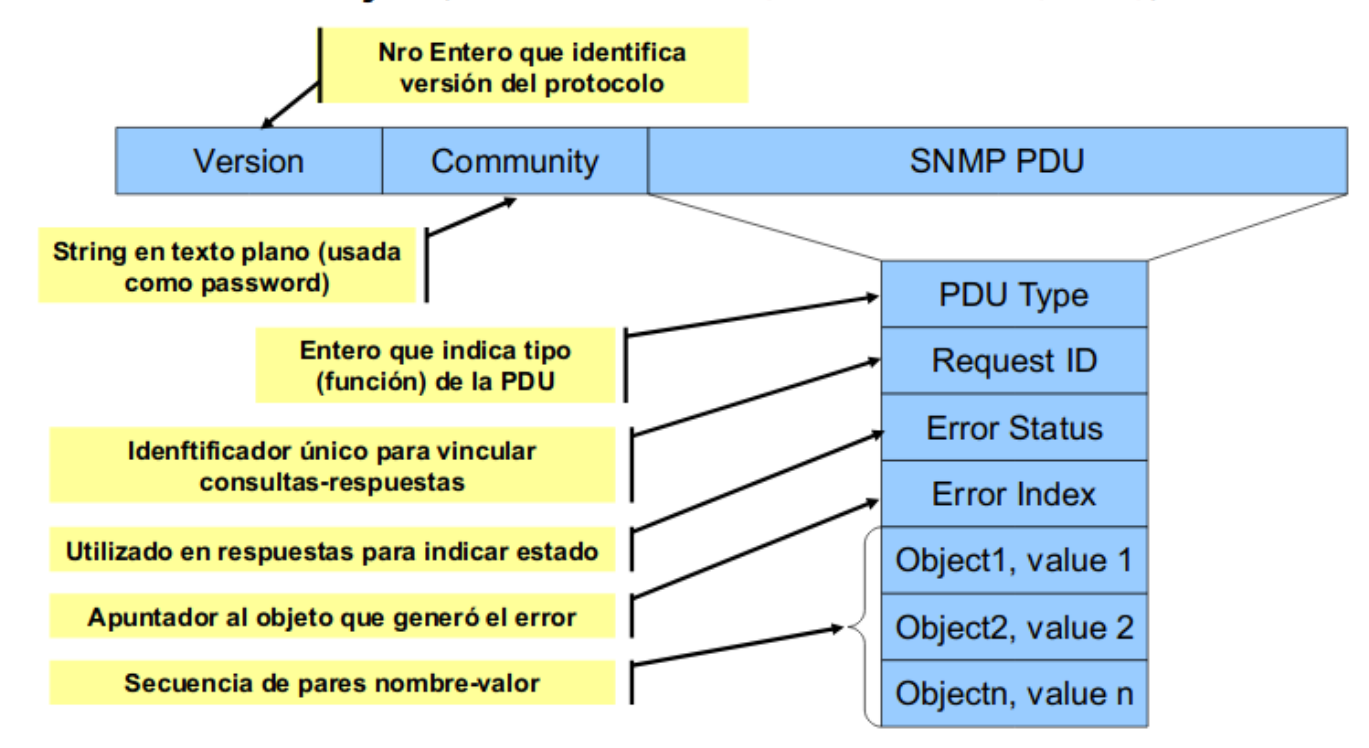

#### SNMP V3

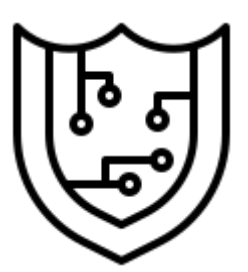

La versión 3 del protocolo se enfoca en proveer principalmente los siguientes servicios de seguridad:

- **Autenticación.**
- **Confidencialidad**.
- **Integridad.**

Utiliza marcas de tiempo, cifrado, ACL, HASH, y el concepto de flujos para evitar:

- Alteraciones accidentales o intencionales de los mensajes en tránsito
- Ataques por repetición (reenvío de mensajes)
- *Sniffing*
- Modificación accidental o malintencionada de información crítica.

#### Adaptable

SNMPv3 tiene tres opciones de configuración que puede ser especificada transacción por transacción:

- Sin autenticación y sin privacidad (*noAuthNoPriv*) usualmente para monitoreo
- Autenticación y sin privacidad (*AuthNoPriv*) usualmente para control
- Autenticación y privacidad (*authPriv*) usualmente para información sensible

El protocolo SNMPv3 es modular, lo que puede permitir utilizar diferentes protocolos de monitoreo (aunque en la práctica se usa SNMPv2)

- Lenguaje de definición de datos
- Definición de información de administración (MIB)
- Un protocolo de administración
- Administración y Seguridad.

#### PDU Versión 3

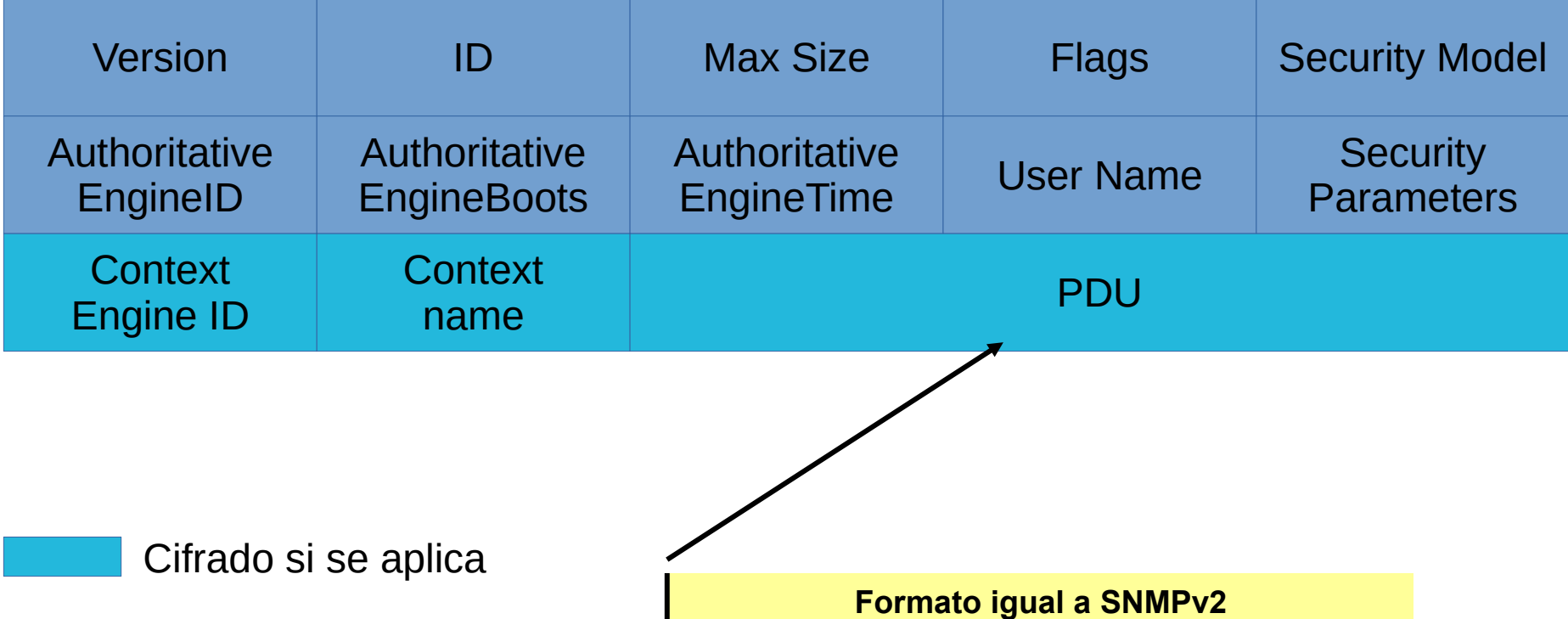

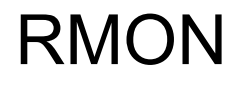

Se define una MIB por la IETF que permite que los dispositivos administrados puedan generar estadísticas localmente y enviar alertas definidas en base a ellas.

Para lograr esto se definen en la MIB dos tablas:

- **Tabla de control:** describe la configuración del monitor RMON especificando la información que captura y cómo lo hará
- **Tabla de datos:** almacena la información recogida que puede ser consultada

¿Que ventaja y que desventaja tiene utilizar RMON en un dispositivo?

#### RMON

El MIB RMON1 (el OID es 1.3.6.1.2.1.16 - iso.org.dod.internet.mgmt.mib-2.rmon) original se divide en nueve grupos:

- **Estadísticas**: Cantidad de bytes, paquetes, errores...(contadores)
- **Historia**: Muestras periódicas del grupo estadisticas.
- **Alarma**: Intervalo de muestreo y umbral de alarma para cualquier dato grabado por el agente RMON.
- **Hosts**: Datos sobre cada nodo de la red detectado.
- **HostTopN**: Lista ordenada por parámetros de objetos creados a partir de la tabla "host".
- **Matriz**: Información sobre tráfico y errores entre dos nodos.
- **Filtro** : Observar paquetes que "matchean" con un filtro. (patrón o estado)
- **Captura de paquetes**: Almacena paquetes que matchean con un filtro.
- **Evento**: Controla los eventos generados por alarmas.

RMON2 MIB agrega diez grupos más….

## Bibliografía

- MAURO, D., SCHMIDT, K. Essential SNMP (2da Ed.), Douglas R. Mauro and Kevin J. Schmidt. O'Reilly Media, 2005
	- Capítulo 1: "Introduction to SNMP and Network Management"
	- Capítulo 2: "SNMPv1 and SNMPv2"
	- Capítulo 3: "SNMPv3"
- GORALSKI, W. 2017. The Illustrated Network: How TCP/IP Works in a Modern Network (2nd ed). Morgan Kaufmann.
	- Capítulo 28: "Simple Network Management Protocol (SNMP)"
- [http://www.snmp.com/snmpv3/snmpv3\\_intro.shtml](http://www.snmp.com/snmpv3/snmpv3_intro.shtml) consultado en 20 de marzo 2020
- RFC's 2578, 1213, 3411-3418, 5590